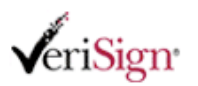

## University of Zurich - IT Services Managed PKI for SSL Subscriber Services

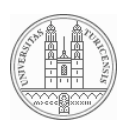

**Help**

## **Enroll for a Standard SSL Certificate**

Complete and submit this form to request a new SSL Certificate from **University of Zurich - IT Services** .

If you have questions about this enrollment form, click the **Help** button at right or contact your Managed PKI administrator.

\* Required Field

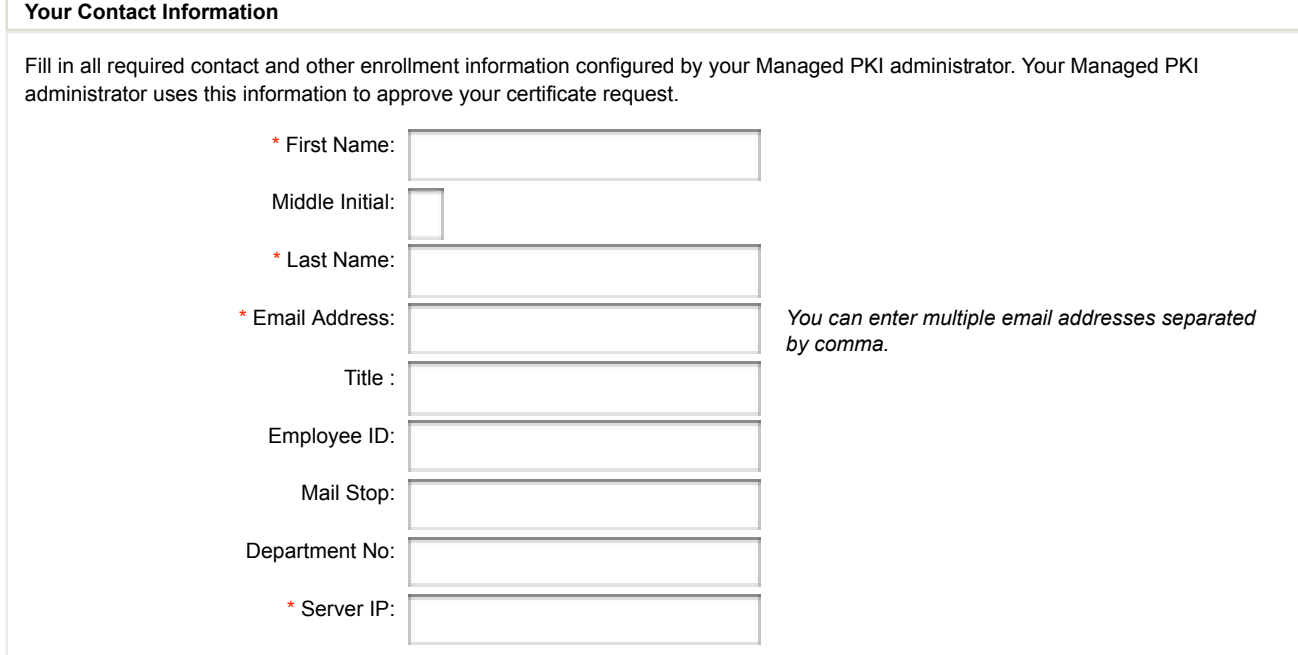

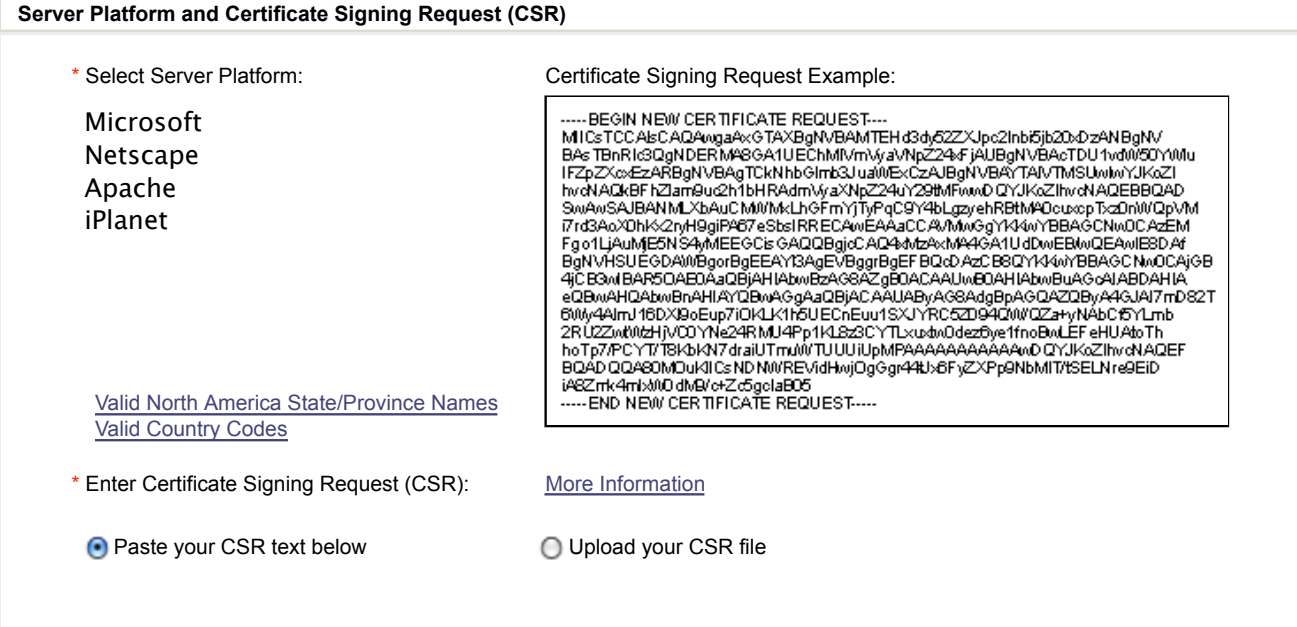

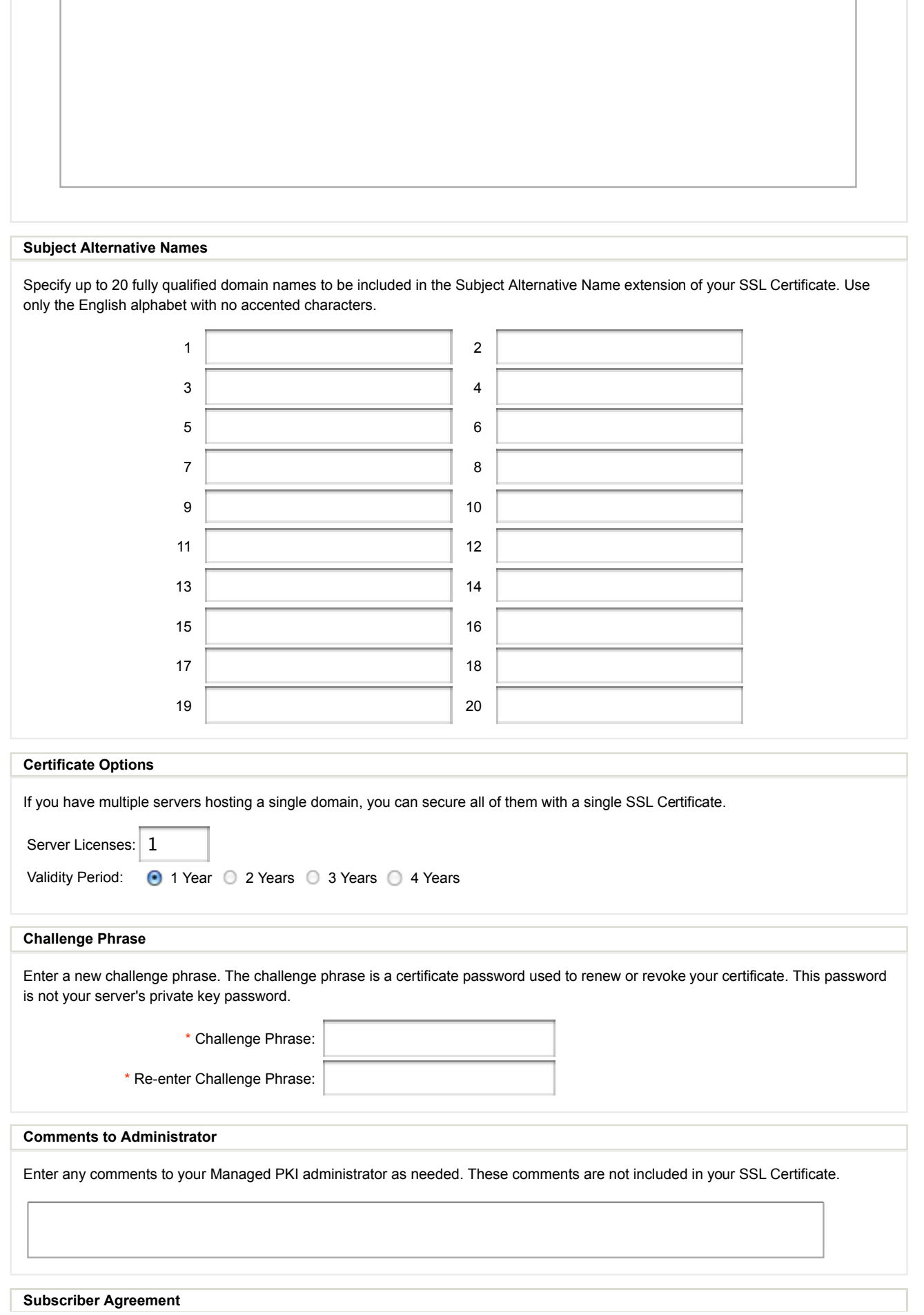

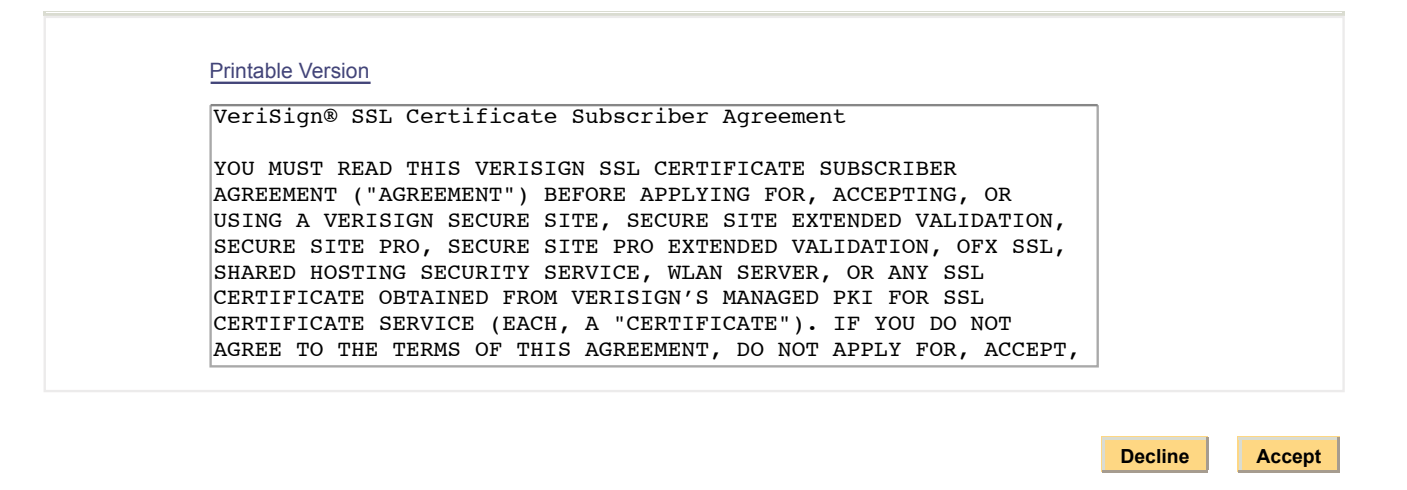

For support, contact your **Managed PKI** administrator | Copyright © VeriSign, Inc. All rights reserved.

VeriSign (Nasdaq: VRSN) operates intelligent infrastructure services that enable and protect billions of interactions across the world's voice and data networks. VeriSign offerings include SSL, two-factor authentication, identity protection, managed network security, public key infrastructure(PKI), security consulting, information management,<br>as well as solutions for intelligent communicati